## Screencastify klavye kısayolları

## Genel (Windows, Chrome OS)

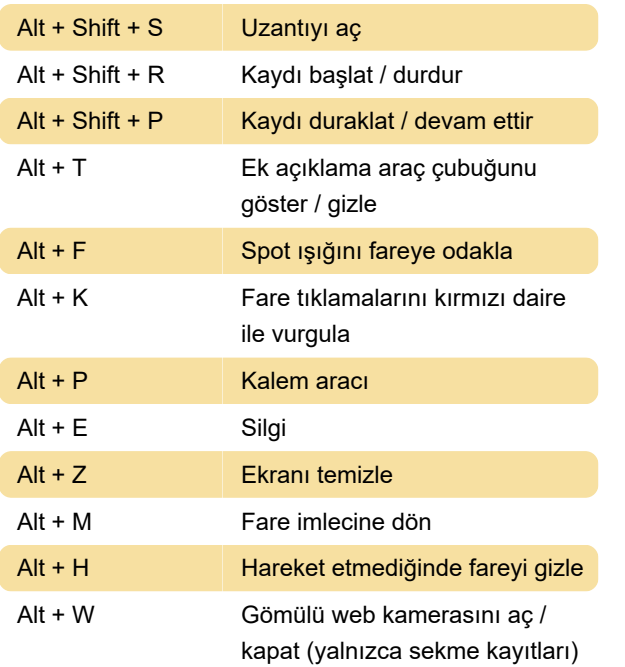

## Genel (macOS)

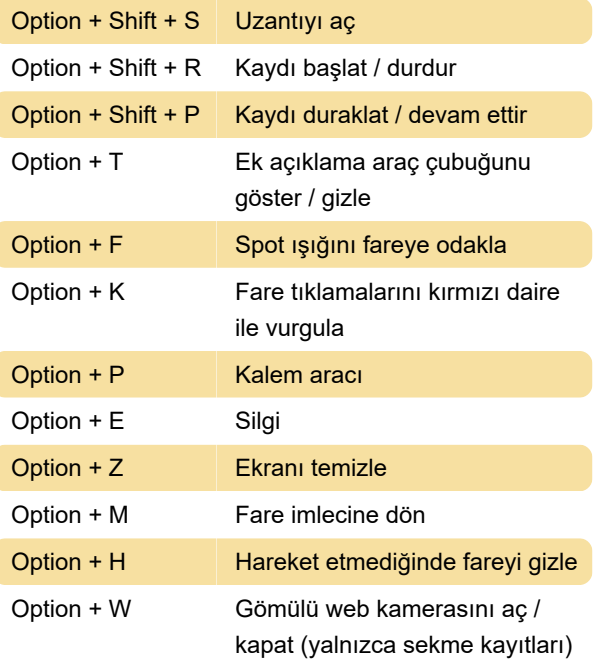

## Son değişiklik: 7.02.2023 08:29:51

Daha fazla bilgi için: [defkey.com/tr/screencastify](https://defkey.com/tr/screencastify-klavye-kisayollari)[klavye-kisayollari](https://defkey.com/tr/screencastify-klavye-kisayollari)

[Bu PDF'yi özelleştir...](https://defkey.com/tr/screencastify-klavye-kisayollari?pdfOptions=true)